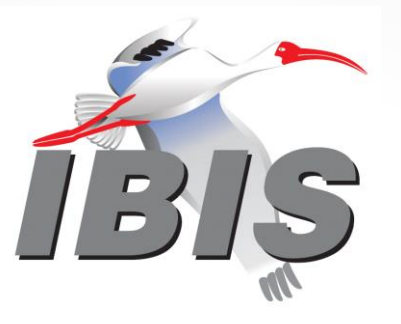

# Matrix Parameters in Touchstone

**Bob Ross, Teraspeed Labs, USA bob@teraspeedlabs.com**

**Hybrid Asian IBIS Summit (Tokyo) Tokyo, Japan November 14, 2023**

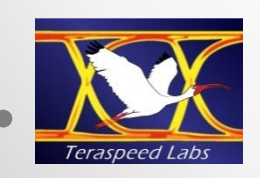

# Agenda

- **Goals**
- **Touchstone V1.0, V1.1, V2.0, V2.1 differences**
- **Reference Impedances (resistances)**
- **n-Port matrices (S, Y, Z)**
	- o **Conversions and mathematics**
- **2-port matrices (H, G)**
	- o **Conversions**
- **Conclusion**

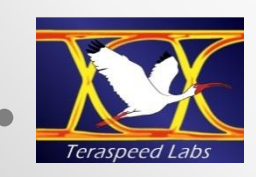

Goals

- **Show features for an upcoming Touchstone Version 2.1 document**
- **Show conversion mathematics for different per-port reference impedances (resistances) for TSCHK2.1 parser development**
- **Note, reference impedance will be designated as reference resistance since complex references are not supported**

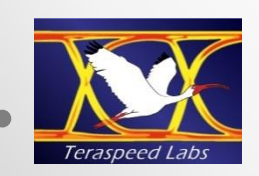

# Touchstone Version 2.1 Document

- **Touchstone V1.0 and V1.1 formats in the Version 2.1 Document**
	- o **No keywords, content based on strict formatting rules**
	- o **V1.0 supports a single port reference resistance in the option line beginning with # … R <r value> …**
	- o **V1.1 supports per-port reference resistances at the end of the option line with #** ...  $R < r_1 > r_2 > ... < r_n >$  syntax
	- o **S-parameter matrices are defined based on the option line resistance entries**
	- o **All other matrices are NORMALIZED regardless of option line**  entries. For example, if R = 50.0  $\Omega$ , then  $z_{1,1} = 1.0$  in V1.0 when the measured value is  $z_{1,1} = 50.0 \Omega$
	- o **Per-port reference resistances are already supported by several EDA tools (but they may have different formats)**

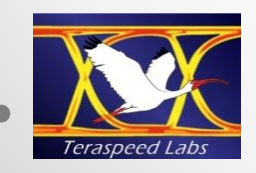

# Touchstone Version 2.1 Document

- **Touchstone V2.0 and V2.1 rules in the Version 2.1 Document**
	- o **Keyword based and [Version] 2.0 or [Version] 2.1 is required**
	- o **V2.0 and V2.1 have identical matrix data**
	- o **S-parameter matrices remain unchanged from V1.0 or V1.1 and are based on the reference resistance entries**
	- o **Y-, Z-, H-, G-parameter matrices are UN-NORMALIZED (sensitive to reference resistor values) – as if measured directly in ohms or siemens (mhos)**
	- o **[Reference] keyword lists the reference resistors**
		- **Values can wrap (unlike in V1.1 where all values are on a single options line)**

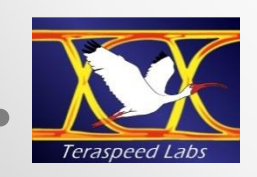

# TSCHK2.0 Conversion Syntax Between V1.0 and V2.0

#### **tschk2 –canonical**

tschk2 -canonical <options> FILE Shortcut for -canonical-v2.

#### **tschk2 –canonical –v2**

**tschk2 -canonical-v2 <options> FILE Checks the file, sending error and warning information to stderr, and writes a valid file to stdout in Touchstone v2 format.**

#### **tschk2 –canonical –v1**

**tschk2 -canonical-v1 <options> FILE Checks the file, sending error and warning information to stderr, and writes a valid file to stdout in Touchstone v1 format, if possible.**

#### *A tschk2.1 parser should support the V1.1 and V2.1 conversions*

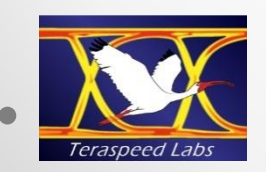

## Notation

- *Z* **(normalized), Z<sup>U</sup> (un-normalized)**
- **Y (normalized), Y<sup>U</sup> (un-normalized)**
- **H (normalized), H<sup>U</sup> (un-normalized), 2-port only**
- **G (normalized), G<sup>U</sup> (un-normalized), 2-port only**
- **R** <r<sub>1</sub>> <r<sub>2</sub>>... <r<sub>n</sub>> per-port reference resistors
- **R <r> for a single reference resistance**

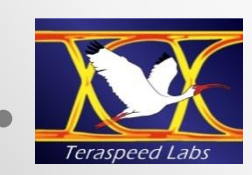

# General N-Port Z Matrix Conversion

- **José Schutt-Ainé, ECE 546, Lecture 13,** *Scattering Parameters***, Slides 28-29, Spring 2022, http://emlab.illinois.edu/ece546/Lect\_13.pdf**
- **Formulas are restated using the notation in this presentation**
- $\mathsf{k}$  = diagonal  $\lceil \sqrt{r_1}, \sqrt{r_2}, \dots, \sqrt{r_n} \rceil$  are based on power wave **per-port normalization between incident and reflected waves (b = Sa)**
- $Z = (I + S)(I S)^{-1}$  (normalized to  $r = 1$ ;  $I = \text{unit matrix}$ )
- **Z <sup>U</sup> = k (***I* **+ S)(***I* **– S)-1 k = k Z k**
- **Multiplication by the diagonal matrix k produces the terms**   $z^u_{i,j} = z_{i,j} \sqrt{r_i r_j}$

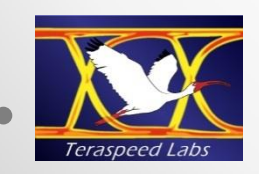

# Illustrating z<sup>u</sup><sub>i,j</sub> Term Calculation

$$
z^{u}_{i,j} = \begin{bmatrix} k_1 & 0 & 0 \\ 0 & k_i & 0 \\ 0 & 0 & k_n \end{bmatrix} \begin{bmatrix} z_{1,1} & z_{1,j} & z_{1,n} \\ z_{i,1} & z_{i,j} & z_{i,n} \\ z_{n,1} & z_{n,n} & z_{n,n} \end{bmatrix} \begin{bmatrix} k_1 & 0 & 0 \\ 0 & k_1 & 0 \\ 0 & 0 & k_n \end{bmatrix} = \begin{bmatrix} k_1 & 0 & 0 \\ k_2 & 0 & 0 \\ 0 & k_2 & 0 \\ 0 & 0 & k_2 & z_{i,1}k_1 \\ z_{i,1}k_1 & z_{i,1}k_1 & z_{i,2}k_1 \\ z_{i,1}k_1 & z_{i,2}k_1 & z_{i,2}k_1 \\ z_{i,1}k_1 & z_{i,2}k_1 & z_{i,2}k_1 \\ k_1z_{i,1}k_1 & k_1z_{i,1}k_1 & k_1z_{i,2}k_1 \\ k_nz_{n,1}k_1 & k_nz_{n,j}k_j & k_1z_{i,2}k_n \\ k_1z_{n,1}k_1 & k_nz_{n,j}k_j & k_nz_{n,n}k_n \end{bmatrix} = z_{i,j}\sqrt{r_ir_j}
$$

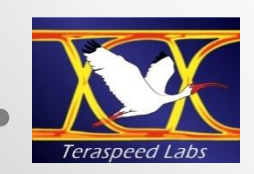

### N-Port Matrix Conversions

$$
\mathbf{Z}^{\mathbf{U}} \leftarrow \mathbf{Z}
$$
\n
$$
\mathbf{Z}^{u}_{i,j} = \sqrt{r_i r_j} \ z_{i,j} \qquad \mathbf{Z}_{i,j} = \mathbf{Z}^{u}_{i,j} / \sqrt{r_i r_j}
$$

#### **Y**<sup>U</sup> **C Y**<br> **Y C Y**<br> **Y C Y**  $y^{\overline{u}}$  $i,j$  $y_{i,j}/\sqrt{r_i r_j}$   $y_{i,j} = \sqrt{r_i r_j} y^u$  $i,j$

In V1.0 and V2.0, R  $\leq r$  is used if  $r_i = r_i$ **V2.0 cannot be converted to V1.0 if**  $r_i \neq r_j$ 

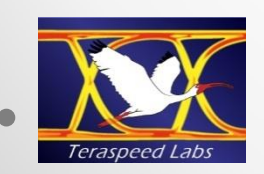

## 2-Port H-Parameter Conversions

### **H<sup>U</sup> H**

$$
\begin{bmatrix} h^u_{1,1} & h^u_{1,2} \\ h^u_{2,1} & h^u_{2,2} \end{bmatrix} = \begin{bmatrix} h_{1,1} r_1 & h_{1,2} \\ h_{2,1} & h_{2,2} / r_2 \end{bmatrix}
$$

### **H H<sup>U</sup>**

$$
\begin{bmatrix} h_{1,1} & h_{1,2} \\ h_{2,1} & h_{2,2} \end{bmatrix} = \begin{bmatrix} h_{1,1}^u/r_1 & h_{1,2}^u \\ h_{2,1}^u & h_{2,2}^u r_2 \end{bmatrix}
$$

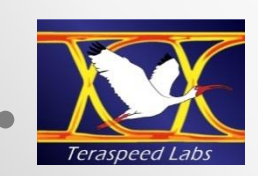

## 2-Port G-Parameter Conversions

### $G^U \leftarrow G$

$$
\begin{bmatrix} g^u_{1,1} & g^u_{1,2} \\ g^u_{2,1} & g^u_{2,2} \end{bmatrix} = \begin{bmatrix} g_{1,1}/r_1 & g_{1,2} \\ g_{2,1} & g_{2,2}r_2 \end{bmatrix}
$$

### $G \leftarrow G^U$

$$
\begin{bmatrix} g_{1,1} & g_{1,2} \ g_{2,1} & g_{2,2} \end{bmatrix} = \begin{bmatrix} g_{1,1}^u & g_{1,2}^u \ g_{2,1}^u & g_{2,2}^u \end{bmatrix}
$$

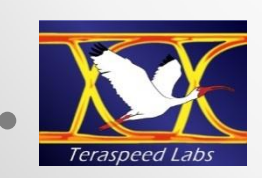

# Conclusion

- **Differences in Touchstone V1.0, V1.1, V2.0, V2.1 are shown**
- **New V1.1 option line syntax is shown**
- **Transformations between normalized and un-normalized matrix data are given for different per-port reference resistances**
- **TSCHK2.1 parser developer should add the per-port reference matrix transformation capability**

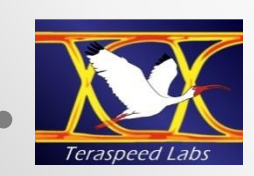